## Math 331 syllabus

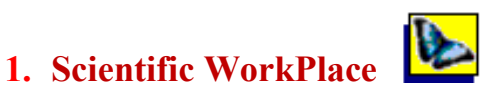

- 1.1 Performing Computations
- 1.2 Creating 2D and 3D plots
- 1.3 Creating a Simple Document
- 1.4 Creating an Advanced Document

## 2. Matlab

- 2.1 Starting and Quitting the MATLAB Program
- 2.2 The MATLAB Editor/Debugger
- 2.3 Array and Matrix Operations
- 2.5 Plot Two and Three-Dimensional Graphics
- 2.6 Symbolic Math Toolbox
- 2.7 Control Flow and if Statement
- 2.8 Functions